### CD Overview - Part One

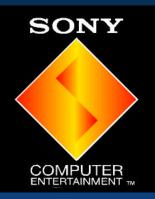

Ben Fawcett Developer Support Engineer S.C.E.E.

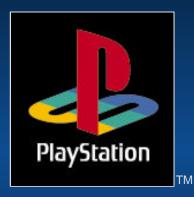

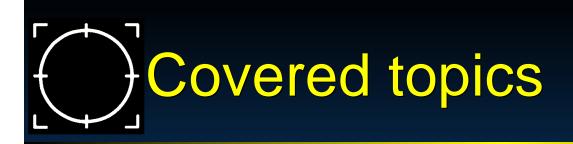

### Functionality

### **Speed Considerations**

**CD** Errors

### **Multi-CD Games**

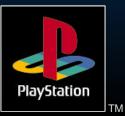

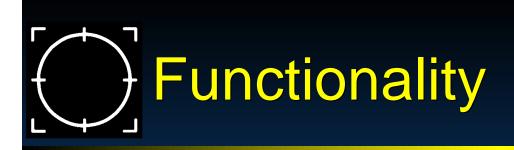

Play Music
XA-ADPCM
CD-DA

# Streaming Movies - CD Overview : Part Two Data / World

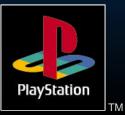

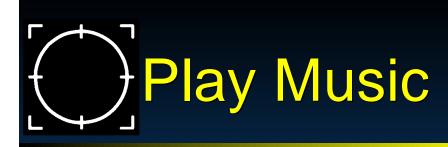

- ADPCM
  - Compressed 8X to 32X
  - Easy to do: See \psx\sample\cd\tuto\tuto5.c
  - Continued in Sound Seminar
- DA / Red Book
  - ► Lossless
  - > Easy to do: See \psx\sample\cd\tuto\tuto4.c
  - Continued in Sound Seminar

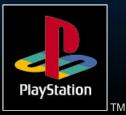

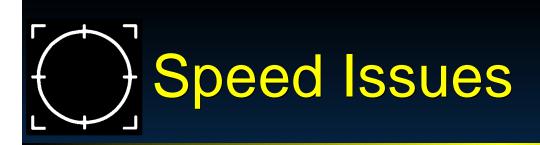

Minimize seeks / Data organisation
 Read asynchronously
 Avoid speed changes

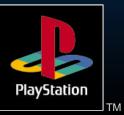

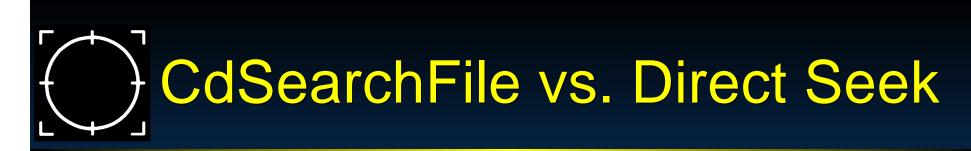

CdSearchFile() has a single directory buffer, which causes it to seek multiple times to go to any file.

First Seek to read TOC

Successive seeks for each subdirectory

Final seek to file

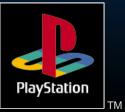

## Hard-code file locations - .CCS

### Four easy steps :

• Use CDGEN to do a layout (works without CDW-900E)

- Put MAIN.EXE last in track 1 (so size can vary)
- Save as .CCS file
- Write/use a utility to create POS.H with position info from CCS file
  - Absolute file location appears on the line following each sourcefile path
- Gompile with POS.H
- Burn CD / Build emulation image

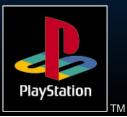

# Hard-code File Locations - .MAP

- Can also use Buildcd to generate .MAP file
- Includes more information : size, physical location, logical location
- Paths can be difficult to find without prior knowledge

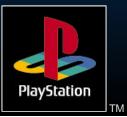

## Data Organisation

- +/- 100 sector seeks require rotation of CD read head, but not linear motion, so they are much faster than longer seeks
- Optimize data layout to take advantage of this
- Set up data in contiginous blocks

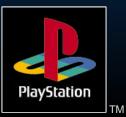

# Set data up in contiguous blocks

MODEL.TMD, MODEL.TIM, MODEL.DAT to be read at same time

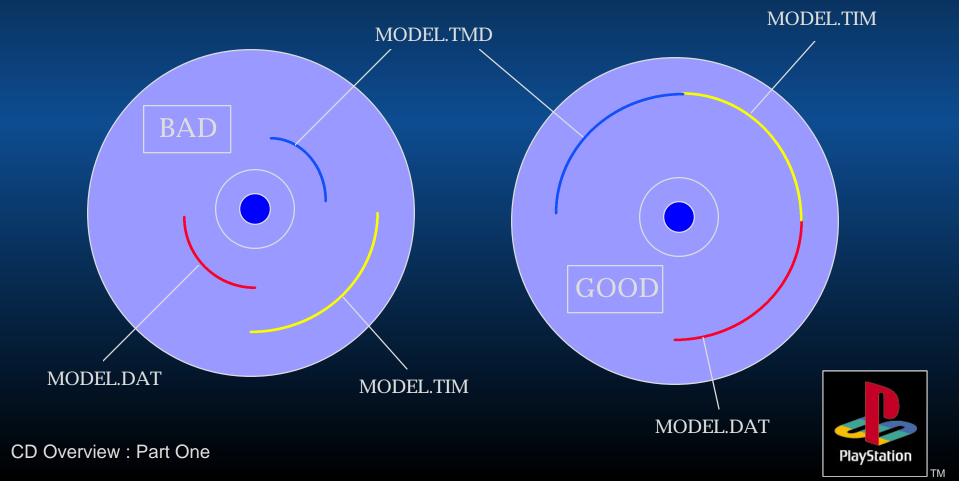

## Read asynchronously

### Main loop:

#### ERROR:

while( CdControl(CdlSetloc, (u\_char \*)&fp.pos, 0) == 0 ); if( CdRead(nsector, sectbuf[I], CdlModeSpeed) == 0 ) goto ERROR:

/\* Since CdRead() runs in the background, the program can do
 \* another task in the foreground. The current reading status can
 \* be modified in CdReadSync().

if (cnt == -1) goto ERROR:

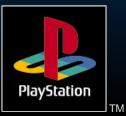

## Avoid speed changes

- Spin up and spin down takes a lot of time
  - Avoid using CD-DA with a lot of intermittant CD access
  - Use XA audio at double speed instead

### Do not use CdlStop, use CdlPause instead

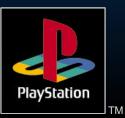

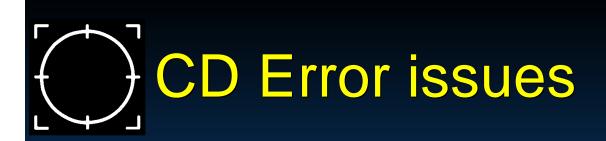

Read errors

Seek errors
 Retry
 Overshoot

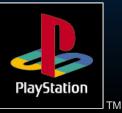

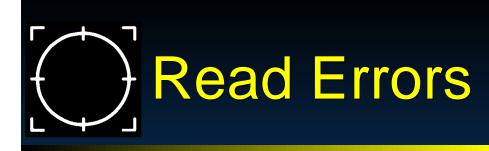

 CdControl() only returns successful acceptance of CD command, not successful completion of CD command

Bad Strategy:

if (CdControl(CdlReadN, pos, result) != 1) goto error;

### Good strategy

- Set up a watchdog timer in VSyncCallback for retry
- Example: CdRead waits 8 seconds

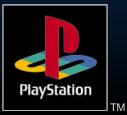

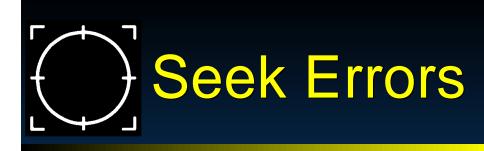

CD read head can overshoot a few times before success If the seek does not settle within a limited time, the head returns to the center and retries

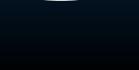

CD Overview : Part One

PlayStation

## Seek Errors (cont.)

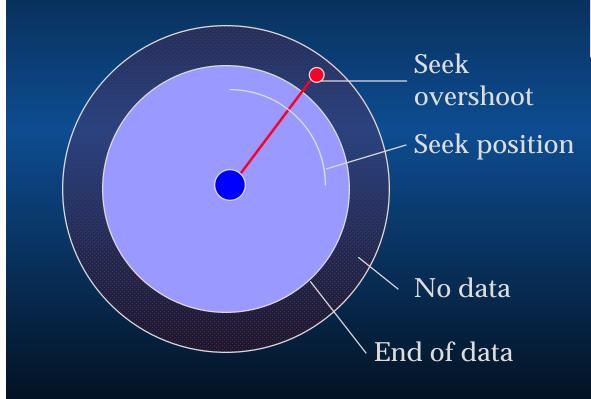

A seek past the end of data is fatal

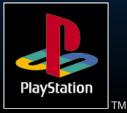

## Seek errors (cont.)

Seek overshoot OK (in dummy data) Solution: Put 3 minutes of dummy data at end of CD (may be real data that you do not seek into, but only read)

- Seek position

- 3 minute dummy data

No data

End of user data

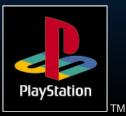

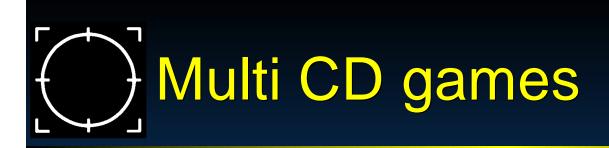

- When the CD cover is opened, the CD subsystem is put into an indeterminate state
- Two ways to tell when CD subsystem state is restored :
  - Polling shell open flag then timing
  - Seeking until a non-error is returned

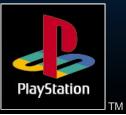

## **CD** Status Flags

/\* Status Contents \*/ #define CdlStatPlay #define CdlStatSeek #define CdlStatRead #define CdlStatShellOpen #define CdlStatSeekError #define CdlStatStandby #define CdlStatError

- /\* playing CD-DA \*/ 0x80 /\* seeking \*/ 0x40 0x20
  - /\* reading data sectors \*/
- /\* once shell open \*/ 0x10

0x04

**0x01** 

- /\* seek error detected \*/
- /\* spindle motor rotating \*/ 0x02
  - /\* command error detected \*/

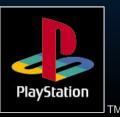

## Polling Shell Open Flag

Psuedocode: // Show "Put in Disk #2..." screen while (!(status & CdlStatShellOpen)); // wait for lid to open while (status & CdlStatShellOpen); // wait for lid to close // Wait for a few seconds // Continue ...

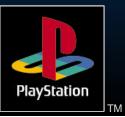

## Seeking until non-error returned

Use logical seek, because a physical seek will be successful for non-PlayStation CDs If DA CD is anticipated, use physical seek

Pseudocode: // Show "Put in Disk #2..." screen while (!(status & CdlStatShellOpen)); // wait for lid to open while (CdControlB(CdlSeekL, pos, 0)) == error); // wait for success // Continue ...

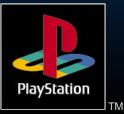

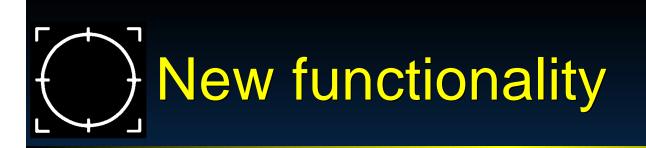

New libraries will include functions which aid in the detection of a second CD

These include :
 CdDiskReady()
 CdGetDiskType()

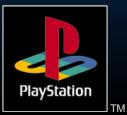

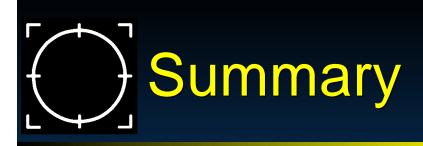

Reduce seeks / loading times
Optimise your data layout
Use hard-coded file locations
CD errors will occur
Handle them appropriately

Fomorrow - CD Overview Part Two

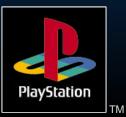

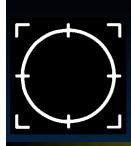

### The End

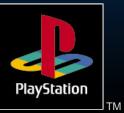